# LegalNotice Crack

# [Download](http://evacdir.com/framing/knockoff/overdosed/TGVnYWxOb3RpY2UTGV/ZG93bmxvYWR8QzZDTW5rMWNueDhNVFkxTkRVeU1qRXhNSHg4TWpVM05IeDhLRTBwSUhKbFlXUXRZbXh2WnlCYlJtRnpkQ0JIUlU1ZA.rudd?shopped=banda/suffices)

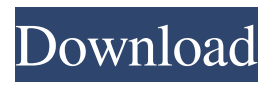

## **LegalNotice Crack+ Free Download 2022 [New]**

Cracked LegalNotice With Keygen is a free utility that makes it possible to display a legal notice message in any kind of form or design before the user logs in and displays desktop. The program also lets you edit the text and add the caption to the dialog box. LegalNotice Cracked Accounts is a free utility that makes it possible to display a legal notice message in any kind of form or design before the user logs in and displays desktop. The program also lets you edit the text and add the caption to the dialog box. You can choose to display the message for just one user or all of them. Cracked LegalNotice With Keygen is a portable application. It's also easy to install and uninstall. All you need is to download and run the executable and it's done. You can also save the app on a thumb drive, so it won't be a hassle to carry it around. This is a freeware application that is easy to use. All you need to do is go to the program folder and run it. From there, you can select the desired configuration: one user all users and type in a message for LegalNotice For Windows 10 Crackcaption. Then click next to proceed. It's that simple. You can also edit the legalnoticetext entry, which will change the contents displayed in the message. For instance, you can customize the message's text by adding a few words or even changing the design by changing the line-height and font. LegalNotice might not be an ideal tool for modifying the Registry, but no harm is done to the system. There are only two entries that have to be changed before the application can run, which means no data is lost in terms of machine performance. LegalNotice is a free utility that makes it possible to display a legal notice message in any kind of form or design before the user logs in and displays desktop. The program also lets you edit the text and add the caption to the dialog box. You can choose to display the message for just one user or all of them. LegalNotice is a portable application. It's also easy to install and uninstall. All you need is to download and run the executable and it's done. You can also save the app on a thumb drive, so it won't be a hassle to carry it around. This is a freeware application that is easy to use. All you need to do is go to the program folder and run it. From there

#### **LegalNotice Crack+ Registration Code**

Sets the key macro. Example: KEYMACRO "abcdef" You can use the following variables: %value% the input string %macro% variable the macro Example: KeyMacro "ABABAB" "o" NewValue "o" "o" Limitations: Input string must not be longer than 255 characters. The macro will not expand if the input string exceeds this limitation. The input string must be separated by whitespace characters. You cannot input a ";" or a "/". You must use a semi-colon or a new line to indicate the end of the input string. You cannot use tab characters in the input string. Make changes: - Click the Record macro button - Type a macro - Press Enter or click the Apply button - Select the macro from the list of macros in the Record macro dialog. - To change the macro when the Record macro is in progress, select the macro in the dialog, and press the Change button. - To cancel a macro, click the Record macro button. To record a macro in the middle of a macro, press the Record macro button to start recording. When the macro is finished, click the Cancel button to stop recording. . SupportContact: TAC Support Email: Support.LegalNotice@microsoft.com TAC Support Phone: 1.800.463.2217 TAC Support Email: Support.LegalNotice@microsoft.com LegalNotice for Windows 10 Support.LegalNotice@microsoft.com What's new in LegalNotice for Windows 10 Requires Windows 7, Windows 8, Windows 8.1 and Windows 10. LegalNotice Changes: The

latest update brings out a bunch of changes. To begin with, the installation process has been greatly simplified. You no longer have to manually add registry entries or make any other configurations on the target computer. After a couple of taps and buttons clicks, you have LegalNotice configured and ready for use. The application can be extended to display multiple legal notices. It shows a sample notice on every computer if a legalnoticegroup group isn't created yet. You can also change the window title to whatever you want, although changing the window background is not possible. In the last version, changes made on the spot were stored locally. In the latest build, they're persisted in a local database. Thus, they're easier to share as 77a5ca646e

## **LegalNotice Full Product Key**

This article will provide a solution on how to turn off the password requirement for the Windows Vista built-in Calculator application. You can safely turn off the password requirement without damaging the calculator application or the computer. ... WPS Office Free Version 7 is the Free version of Office 2010, which is absolutely free to use, with full features, no advertisements, no registration, no restrictions and no need for a trial, activation or registration code. WPS Office Free Version 7 allows you to edit and create MS Word, Excel and PowerPoint files in almost any of the available Microsoft Office formats. You can save a WPS Office Free Version 7 document directly to PDF and other formats and you can change the font, font color, font size, font style, text color and text background of the file. WPS Office Free Version 7 is compatible with all WPS Office Free Version 7 editions, including Standard, Home, Student, Business and Community, and includes all WPS Office Free Version 7 features. You can also use all Office 2010 features to edit and create Microsoft Word, Excel and PowerPoint documents, including editing complex tables and charts, using advanced text effects, viewing and editing raster image files (bmp, gif, jpg, jpeg, png, tiff and tga), using advanced spreadsheets, working with text, table, picture, drawing and drawing shapes, using advanced calendar views, working with sound files, and so on. All WPS Office Free Version 7 editions come with all Office 2010 features, including: Office 2010 (for Windows 7) Excel 2010 Word 2010 PowerPoint 2010 Outlook 2010 Access 2010 Project 2010 Navision 2010 Power BI 2010 and more. Effective Wednesday, February 19, 2013, you will need to be trained on the iPhone or iPod touch if you wish to use a Hotmail account for email on the iPhone and iPod touch. This is because Apple has blocked the use of Hotmail accounts. When you sign up for an iPhone, you are told that you need to use an Apple ID for authentication purposes. This is because only Apple IDs are allowed to use the Apple App Store, and this is a requirement for Apple to sell apps on the Apple App Store. You may use other email providers, such as Gmail or Yahoo, but if you use a Hotmail account, you can't connect to the Apple App Store because Hotmail doesn't use the Apple ID to verify your

#### **What's New in the LegalNotice?**

LegalNotice is a small free application that uses registry editing to display a special legal notice window. You might need to first change some settings in order for LegalNotice to show up before login. There are different ways to edit the registry. LegalNotice is a portable application, meaning it can be installed on a thumb drive and used on any machine without any major modifications being required. LegalNotice changes some registry entries to configure it to display a legal notice before the user is logged in. You can edit two of the registry entries, the first one to change the prompt box's title, while the other changes the text in the box itself. After LegalNotice is installed, the user needs to enter the administrator username and password in order for the application to function properly. You can then display the legal notice message before the user is able to log in. You can change the text in the box manually or by using the application. Advantages of a portable app One of the advantages of a portable app is that you can easily carry it from one computer to another. In addition, the application doesn't need to be installed on each computer it's supposed to be used. One of the disadvantages is that the application cannot function without an Internet connection. However, the application itself is pretty small, which makes it a breeze to download and install. Another advantage is that LegalNotice can be used on every computer that runs Windows without any major changes being required. You can install the application on a thumb drive and take it to another computer without having to worry about software compatibility. Changing registry settings To make LegalNotice function, you need to first enter the admin credentials and then change the registry values to match the ones that LegalNotice will actually set. The first of the two registry entries is found in HKLMSOFTWAREMicrosoftWindows NTCurrentVersionWinlogon<sup>o</sup>CustomLegalNotice. You'll have to modify this value by changing its contents to the desired text. You can then click Save to finalize the change. The second registry entry you need to work with is LegalNoticecaption, and it's located in HKLMSOFTWAREMicrosoftWindows NTCurrentVersionWinlogon. You can change the contents of this value to the desired text as well. In order to see LegalNotice, you need to make sure the DisableCAD entry value is changed to 0, and you need to find this key in HKLMSOFTWAREMicrosoftWindows NTCurrentVersionWinlogon. Unfortunately, the application doesn't come with

# **System Requirements For LegalNotice:**

Supported Operating System: Windows 7, 8, 8.1, and 10 Minimal RAM: 1 GB Processor: 1.6 GHz Dual Core or equivalent Hard Drive: 2 GB Online: Broadband Internet connection required Controller: Guitar Hero Live x360, Xbox 360 controller (Included) or Xbox One Wireless Controller Input Method: Virtual Keyboard (Keyboard and Mouse) Plug-In Speakers (optional) DVD or Blue Ray Drive (DVD

<http://www.ndvadvisers.com/chris-pc-ram-booster-6-03-09-crack-keygen/>

<http://hajjumrahconsultant.com/regtick-crack-2022/>

<https://lobenicare.com/windows-8-clock-screensaver-crack-keygen-3264bit/>

[http://texocommunications.com/wp-content/uploads/2022/06/Reshacker\\_Script\\_Creator.pdf](http://texocommunications.com/wp-content/uploads/2022/06/Reshacker_Script_Creator.pdf)

[https://www.fooos.fun/social/upload/files/2022/06/FR9JLStTmawpfYgB1MNe\\_06\\_a4c8c60b150c12463d41d8af092b6d87\\_file](https://www.fooos.fun/social/upload/files/2022/06/FR9JLStTmawpfYgB1MNe_06_a4c8c60b150c12463d41d8af092b6d87_file.pdf) [.pdf](https://www.fooos.fun/social/upload/files/2022/06/FR9JLStTmawpfYgB1MNe_06_a4c8c60b150c12463d41d8af092b6d87_file.pdf)

<https://72bid.com?password-protected=login>

<https://library.big-bee.net/portal/checklists/checklist.php?clid=2445>

<https://www.hony.nl/in-de-collectie/system-preparation-assisted-tool-crack-pc-windows/>

<https://voyance-telephone-avis.com/network-cable-and-adsl-speed-crack-free-download-mac-win/>

<https://ksycomputer.com/digicam-photo-recovery-1-5-0-15-crack-free-win-mac/>